>>> **Game development mit Haskell** >>> **Der Weg in den Wahnsinn?**

Name: Amedeo Molnár Datum: 20. April 2023

#### <span id="page-1-0"></span>… Ich wollte schon immer Spiele machen …

## Es gibt schon das Werkzeug da draußen

\* Unity

- \* Unity
- $\ast$  Unreal

- \* Unity
- \* Unreal
- \* Godot

- \* Unity
- \* Unreal
- \* Godot
- $*$  ...

Bausteine im Haskell-Ökosystem

 $*$  SDL2

[1. Der Anfang]  $\sim$ 

 $[4/7]$ 

# Bausteine im Haskell-Ökosystem

 $*$  SDL2 \* GLFW

[1. Der Anfang]  $\sim$ 

 $[4/7]$ 

- $*$  SDL2
- \* GLFW
- \* OpenGL

- $*$  SDL2
- \* GLFW
- \* OpenGL
- \* Vulkan

- \* SDL2
- \* GLFW
- \* OpenGL
- \* Vulkan
- \* OpenAL

Nachteil all dieser Lösungen:

Nachteil all dieser Lösungen:

Alle gängigen Lösungen sind gar nicht oder kaum mit Haskell ansprechbar...

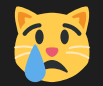

## <span id="page-15-0"></span>Affection

### Affection

\* Leichtgewichtig

#### Affection

- \* Leichtgewichtig
- \* steht nicht im Weg

Demo-Time!